# the gamedesigninitiative at cornell university

Lecture 9

C++: Basics

## So You Think You Know C++

- Most of you are experienced Java programmers
  - Both in 2110 and several upper-level courses
  - If you saw C++, was likely in a systems course
- Java was based on C++ syntax
  - Marketed as "C++ done right"
  - Similar with some important differences
- This Lecture: an overview of the differences
  - If you are a C++ expert, will be review

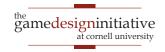

## So You Think You Know C++

- Most of you are experienced Java programmers
  - Both in 2110 and several upper-level
  - If you saw C++\_w
- Java
  - Ma
  - Sim
- All the sample code is online.

  Download and play with it.
  - me important differences
- This Lecture: an overview of the differences
  - If you are a C++ expert, will be review

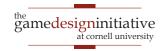

## Comparing Hello World

#### Java

```
/* Comments are single or multiline
                                           /*Comments are single or multiline
// Everything must be in a class
                                           // Nothing is imported by default
public class HelloWorld {
                                           #include <stdio.h>
 // Application needs a main METHOD
                                           // Application needs a main FUNCTION
 public static void main(String arg[]){
                                           int main(){
    System.out.println("Hello World");
                                             printf("Hello World");
                                             printf("\n"); // Must add newline
                                             // Must return something
                                             return 0;
```

## Comparing Hello World

#### Java

```
/* Comments are single or multiline
// Everything must be in a class
public class HelloWorld {
 // Application needs a main METHOD
 public static void main(String arg[]){
    System.out.println("Hello World");
```

#### $\mathbb{C}++$

```
/*Comments are single or multiline
// Noth:
            C-style console.
#includ
             In CUGL, use
            CULog instead.
// Appli
                                 rion
int main()
  printf('Hello World");
  printf("\n"); // Must add newline
  // Must return something
  return 0;
```

# Biggest Difference: Compilation

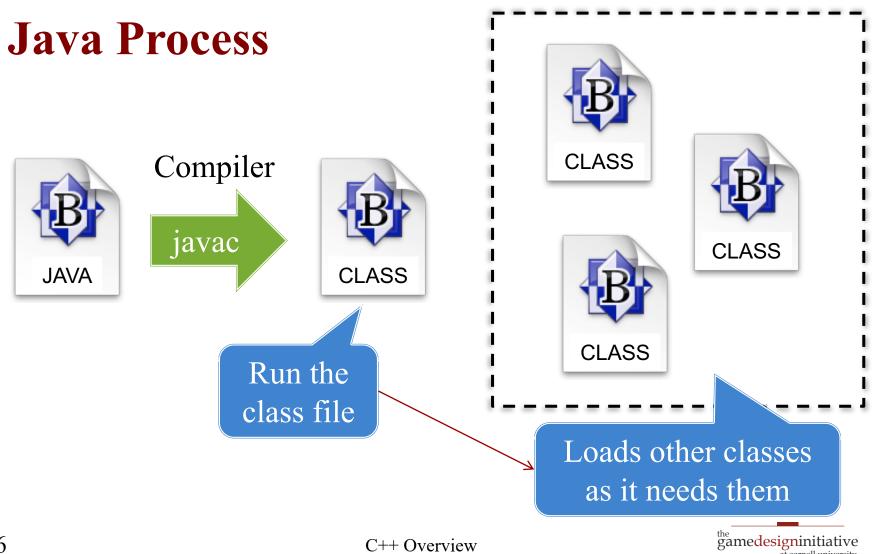

# Biggest Difference: Compilation

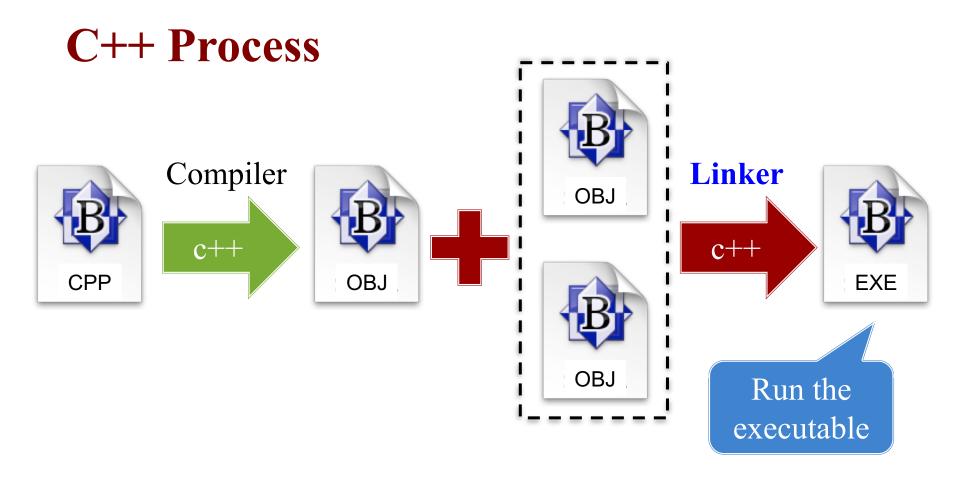

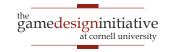

# All Handled by the IDE

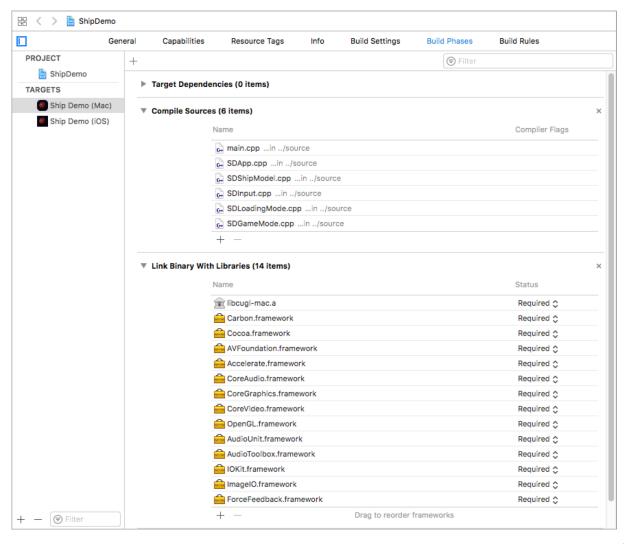

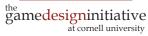

# All Handled by the IDE

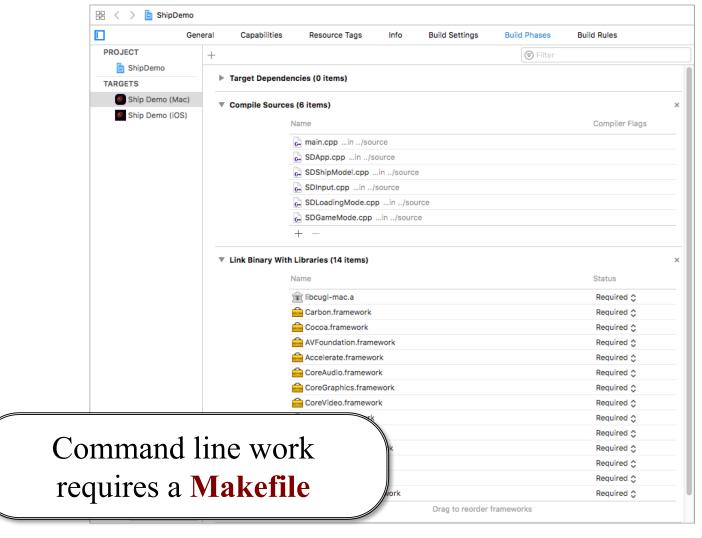

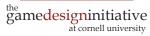

## **Makefile Format**

```
# Makefile comment (Python style)
# Variables. In case we wanted to swap compilers
CC=G++
# Main application is first. If you type "make" by itself, you get this.
app: main.o helper.o
    $(CC) -o app main.o helper.o
# The object files (pre-linker). Type "make main.o" to get this.
main.o: main.cpp main.h helper.h
    $(CC) -c main.cpp
helper.o: helper.cpp helper.h
    $(CC) -c helper.cpp
```

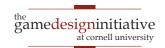

## **Makefile Format**

# Makefile comment (Python style) # Variables. In case we wanted to swap compilers Dependencies Target Main application first. If you type "make" by itself, you get this. app: main.o helper.o Do if target not there or \$(CC) -o app main.o helper.o older than dependencies inker). Type "make main.o" to get this. # **Evaluates** h helper.h ma variable φ(υυ) -υ mam.cpp

helper.o: helper.cpp helper.h

\$(CC) -c helper.cpp

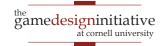

## **Makefile Format**

```
# Makefile comment (Python style)
# Variables. In case we wanted to swap compilers
CC=G++
# Main application is first. If you type "make" by itself, you get this.
app: main.o helper.o
                                        Linker step
    $(CC) -o app main.o helper.o
# The object files (pre-linker). Type "make main.o" to get this.
main.o: main.cpp main.h helper.h
                                         Compiler step
    $(CC) -c main.cpp
helper.o: helper.cpp helper.h
    $(CC) -c helper.cpp
```

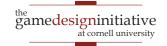

## Separation Requires Header Files

- Need #include for libs
  - But linker adds the libs
  - So what are we including?

#### Function Prototypes

- Declaration without body
- Like an interface in Java
- Prototypes go in .h files
  - Also includes types, classes
  - May have own #includes

```
/* stringfun.h
* Recursive string funcs in CS 1110
#ifndef STRINGFUN H
#define_STRINGFUN_H_
#include <string>
/* True if word a palindrome */
bool isPalindrome(string word);
/* True if palindrome ignore case */
bool isLoosePalindrome(string word);
#endif
```

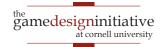

# Separation Requires Header Files

- Need #include for libs
  - But linker adds the libs
  - So what are we including?
- Function Prototypes
  - Declaration without body
  - Like an interface in Java
- Prototypes go in .h files
  - Also includes types, classes
  - May have own #includes

```
/* stringfun.h
* Recursive string funcs in CS 1110
#ifndef_STRINGFUN_H_
#define_STRINGFUN_H_
#include <
        Prevents inclusion
/* Tr
          more than once
bool i
         (which is an error)
bool isLoosePalindrome(string word);
#endif
```

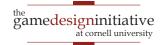

## Separation Requires Header Files

- Need #include for libs
  - But linker adds the libs
  - So what are we including?
- Function Prototypes
  - Declaration without body
  - Like an interface in Java
- Prototypes go in .h files
  - Also includes types, classes
  - May have own #includes

```
/* stringfun.h
* Recursive string funcs in CS 1110
                       Type not
#ifndef STRINGFUN
                        built-in
#define_STRINGFUN
#include <string>
/* True if word a palindrome */
bool isPalindrome(string word);
/* True if palindrome ignore case */
bool isLoosePalindrome(string word);
#endif
```

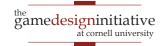

- Headers are not packages!
  - Java import is very different
  - Packages prevent collisions
- C++ has namespaces
  - Define it in the header file
  - In-between curly braces
- Must add prefix when used
  - stringfun::isPalindrome(..)
  - Even in implementation!
- Unless have using command

```
/* stringfun.h */
#ifndef_STRINGFUN_H_
#define_STRINGFUN_H_
#include <string>
namespace stringfun {
 /* True if word a palindrome */
 bool is Palindrome (string word);
 /* True if palindrome ignore case */
 bool isLoosePalindrome(string word);
#endif
```

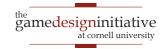

- Headers are not packages!
  - Java import is very different
  - Packages prevent collisions
- C++ has namespaces
  - Define it in the header file
  - In-between curly braces
- Must add prefix when used
  - stringfun::isPalindrome(..)
  - Even in implementation!
- Unless have using command

```
/* stringfun.cpp */
#include "stringfun.h"
/* True if word a palindrome */
bool stringfun::isPalindrome(string w)
 if (s.size() < 2) {
    return true;
  string sub = s.substr(1,s.size()-2);
  return s[0] == s[s.size()-1] &&
     stringfun::isPalindrome(sub);
```

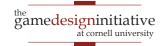

- Headers are not packages!
  - Java import is very different
  - Packages prevent collisions
- C++ has namespaces
  - Define it in the header file
  - In-between curly braces
- Must add prefix when used
  - stringfun::isPalindrome(..)
  - Even in implementation!
- Unless have using command

```
/* stringfun.cpp */
#include "stringfun.h"
using namespace stringfun;
/* True if word a palindrome */
bool stringfun::isPalindrome(string w)
 if (s.size() < 2) {
    return true;
  string sub = s.substr(1,s.size()-2);
  return s[0] == s[s.size()-1] &&
     isPalindrome(sub);
```

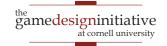

- Headers are not packages!
  - Java import is very different
  - Packages prevent collisions
- C++ has namespaces
  - Define it in the header file
  - In-between curly braces
- Must add prefix when used
  - stringfun::isPalindrome(..)
  - Even in implementation!
- Unless have using command

```
/* stringfun.cpp */
#include "stringfun.h"
using namespace stringfun;
/* True if word a palindrome */
bool stringfun::isPalindrome(string w)
         Prefix here
 if (s.
    return or uc,
              Not here
  string s
                             ze()-2);
  return s[0] s[s.size()-1]
     isPalindrome(sub);
```

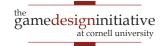

#### Pointers vs References

#### **Pointer**

- Variable with a \* modifier
- Stores a memory location
- Can modify as a parameter
- Must dereference to use
- Can allocate in heap

#### Reference

- Variable with a & modifier
- Refers to another variable
- Can modify as a parameter
- No need to dereference
- Cannot allocate in heap

Java's reference variables are a combination of the two

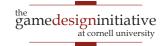

#### Pointers vs References

#### **Pointer**

Safer!

Preferred if do

not need heap

- Variable with a \* modifier
- Stores a
- Can mc
- Must de
- Can allocate in heap

#### Reference

- Variable with a & modifier
- Refers to another variable
- Can modify as a parameter
- No need to dereference
- Cannot allocate in heap

Java's reference variables are a combination of the two

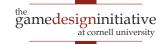

# When Do We Need the Heap?

return

C++ Overview

- To return a non-primitive
  - Return value is on the stack
  - Copied to stack of caller
  - Cannot copy if size variable
- Important for arrays, objects
  - But objects can cheat...

| 0x7ed508 | ??? |
|----------|-----|
| 0x7ed528 | 4   |
| 0x7ed548 | 0   |
| 0x7ed568 | 1   |
| 0x7ed588 | 2   |
| 0x7ed5a8 | 3   |

```
int* makearray(int size) {
  // Array on the stack
  int result[size];
  // Initialize contents
  for(int ii = 0; ii < size; ii++) {
     result[ii] = ii;
  return result; // BAD!
         0x7ed508
                      0x7ed548
             address
            does not
```

exist

gamedesigninitiative

## Allocation and Deallocation

#### Not An Array

#### Basic format:

```
type* var = new type(params);
...
delete var;
```

- Example:
  - $int^* x = new int(4)$ ;
  - Point\* p = new Point(1,2,3);
- One you use the most

#### **Arrays**

Basic format:

```
type* var = new type[size];
...
delete[] var; // Different
```

- Example:
  - int\* array = new int[5];
  - Point\* p = new Point[7];
- Forget [] == memory leak

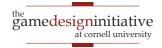

# Strings are a Big Problem

 Java string operations allocate to the heap allocate

• 
$$s = \text{"The point is ("+x+","+y+")"}$$
allocate

- How do we manage these in C++?
  - For char\*, we don't. Operation + is illegal.
  - For string, we can use + but it comes at a cost
- Idea: Functions to remove string memory worries
  - Formatters like printf and CULog for direct output
  - Stream buffers to cut down on extra allocations

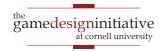

# Displaying Strings in C++

#### **C-Style Formatters**

- printf(format,arg1,arg2,...)
  - Substitute into % slots
  - Value after % indicates type
- Examples:
  - printf("x = %d",3)
  - printf("String is %s","abc")
- Primarily used for output
  - Logging/debug (CULog)
  - Very efficient for output

#### C++ Stream Buffers

- strm << value << value << ...</p>
  - Easy to chain arguments
  - But exact formatting tricky
- Example:
  - cout << "x = " << 3 << endl
  - stringstream s << "x = " << 3</p>
- Great if you need to return
  - More efficient than + op
  - Can concatenate non-strings

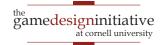

## **How Does Concatenation Work?**

- String operations allocate
  - Each string needs memory
  - String ops are expensive
  - C++11 has optimized a lot
- Memory may be on stack
  - Almost never new strings
  - Return/parameters copied
  - Will see implications later
- What does this mean?
  - Simple operations are okay
  - Otherwise use stringstream

```
void foo() {
  string a = "Hello"; // Stack
  string b("Hello"); // Stack
  // THIS is on the heap
  string* c = new string("Hello");
  string d = a+" World"; // Stack
  string e = *c+" World"; // Stack
  // Copies to next frame in stack
  return e:
  // a, b, d, e are deleted
  // c is still in heap
```

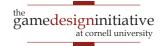

**Next Time:** Classes and Closures

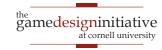